# The bibleref-french package<sup>\*</sup>

Maïeul Rouquette maieul at maieul dot net  $&$ Raphaël Pinson raphink@gmail.com

December 14, 2019

#### Abstract

The bibleref-french package provides a French translation of the bibleref package.

You can see a french version of this documentation on the file biblereffrench-francais.pdf.

# Contents

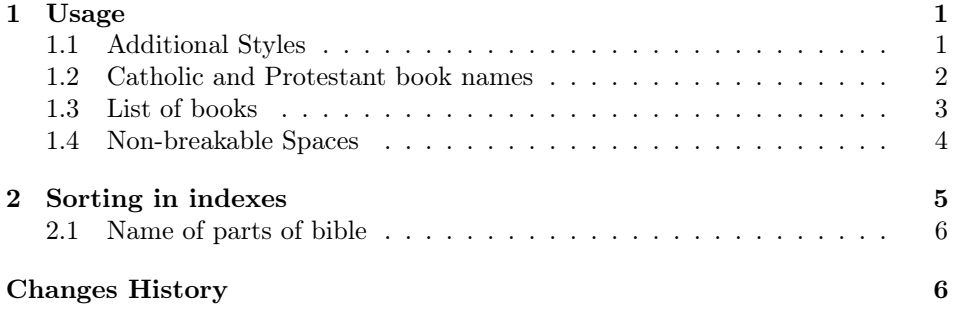

# <span id="page-0-0"></span>1 Usage

This package inherits the commands from the bibleref package. See the documentation for the bibleref package for general usage.

#### <span id="page-0-1"></span>1.1 Additional Styles

The bibleref-french adds styles or overrides styles from the bibleref package (such as the default, jerusalem and text styles).

Styles are listed in Table [1.](#page-1-1)

<sup>∗</sup>Version 2.3

TABLE  $1$  – Bible Citation Styles (can be used as package option or in the argument to \biblerefstyle)

<span id="page-1-1"></span>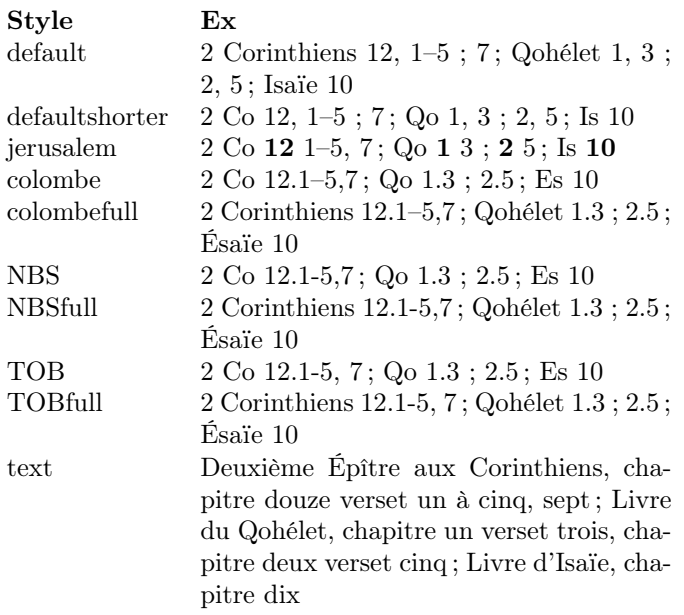

#### <span id="page-1-0"></span>1.2 Catholic and Protestant book names

A book of the Old Testament is called Isaïe by catholics and Ésaïe by protestants. For this reason, this package provides two additional options: catholic (or catholique) and protestant.

The catholic option does nothing currently, since it is the default setting. However, calling \brfullname@catholic will resume all references to Catholic book names.

Both \brfullname@catholic and \brfullname@protestant can be used as a replacements to \brfullname in style definitions to force using either naming scheme.

Note that the TOB style uses Catholic book names, except for the book of Ésaïe, which is overridden.

At loading time, the naming scheme can be overridden for a given style. For example, the jerusalem style uses \brfullname@catholic, but you can use \usepackage[jerusalem,protestant]{bibleref-french} to use the jerusalem reference style with Protestant Bible books.

The same is true for brabbrvname and derivated commands.

## <span id="page-2-0"></span>1.3 List of books

This is list of books, with shorthands

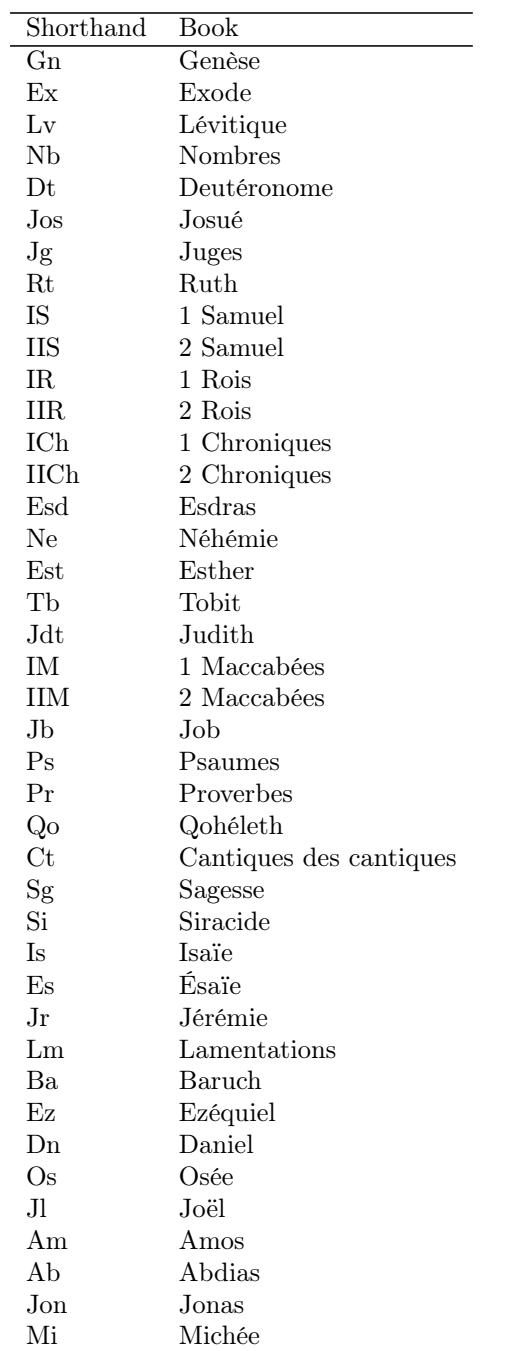

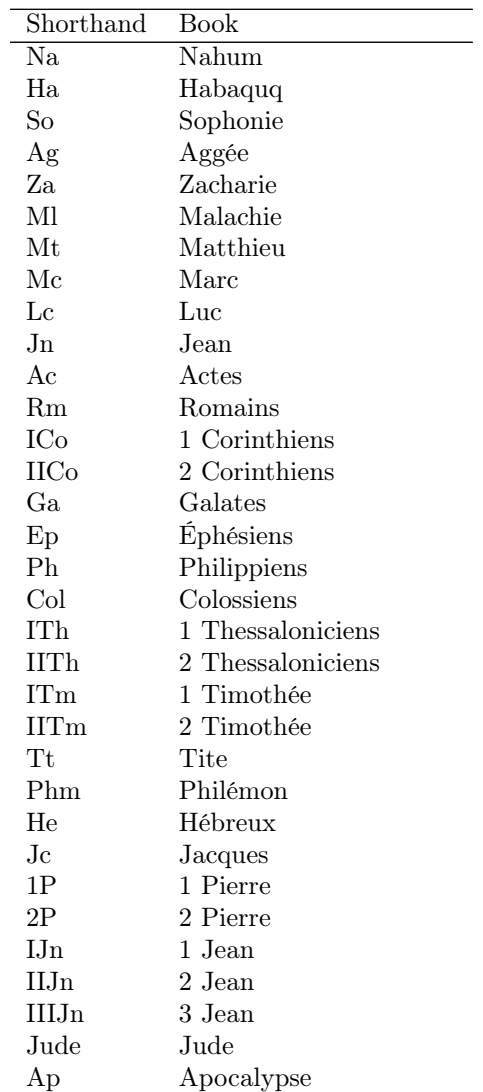

## <span id="page-3-0"></span>1.4 Non-breakable Spaces

The manual from the French Imprimerie Nationale states that numbers should not be separated from the text they go with. For this reason, this package uses non-breakable spaces in the following cases:

- Between the number and name when a book name contains a number (e.g. 2 Corinthiens);
- Between the book name and the chapter number;
- After an en-dash  $(-)$  in a verse range.

While this is generally better, it might lead to overfull lines when long Bible

references end a line. For this reason, this package provides a \BRallowhypbch command to allow line breaks between the book name and the chapter number in Bible references. The \BRforbidhypbch command restores the non-breakable space between book name and chapter number.

If you need to fix an overfull line finishing with a long Bible verse and there is no other possibility than to allow a cut between the book name and the chapter number, it is recommended that you call \BRallowhypbch in an environment that contains the problematic paragraph.

## <span id="page-4-0"></span>2 Sorting in indexes

The bibleref package allows to set the order to books to generate the index of Bible references.

However, it uses the full names of Bible books to sort them, which is problematic in French since there are accents in Bible book names.

To fix that, this package patches bibleref to use shortcuts instead of full book names.

As a result, the \biblerefmap must be used with the *exact* string used in the \ibibleref calls. For example, if you use \ibibleref{Jn}(3:16), you will need to declare \biblerefmap{Jn}{43} instead of \biblerefmap{Jean}{43}.

If you use the \ibibleref command, you can see that the default order is not very good. For example, the numbered books are tidy at the letter 'i'.

The package provides options to have a better sorting <sup>[1](#page-4-1)</sup>. You can choose one of this option, at the loading of package.

indexalphac the books are sorted in alphabetic order, using catholic names.

- indexalphap the books are sorted in alphabetic order, using protestant names.
- indexLXX the books are sorted in the order of classic christian bibles, for the Old Testament in accordance with Septuagint. Old and New Testament are in the same section.
- indextestamentsL the books are sorted in the order of classic christian bibles, for the Old Testament in accordance with the Septuagint. Old and New Testaments make two sections.
- indexTOB the books are sorted in the order of the Traduction Œcuménique de la Bible, for the Old Testament in accordance with the hebraic Bible, followed by the deuterocanonical books. Old and New Testament are in the same section.
- indextestamentsT the books are sorted in the order of the Traduction Œcuménique de la Bible, for the Old Testament in accordance with the

<span id="page-4-1"></span><sup>1.</sup> For the Old Testament, the protestants follow the jew canon for his content, but they follow the sorting of the catholic canon. See Albert de Pury. "Le canon de l'Ancien Testament". In: Introduction à l'Ancien Testament. Ed. by Thomas Römer, Jean-Daniel Macchi, and Christophe Nihan. Genève: Labor et Fides, 2005, pp. 18–21.

hebraic Bible, followed by the deuterocanonical books. Old and New Testaments make two sections.

- indexBHS the books of hebraic bible are sorted like in the classic hebraic bible. The Torah, the Nebiim and the Ketouvim are in the same sections. The deuterocanonical books and the books of New Testament are not sorted.
- indexTanak the books of hebraic bible are sorted like in the classic hebraic bible. The Torah, the Nebiim and the Ketouvim are in three sections. The deuterocanonical books and the books of New Testament are not sorted.

For options indexTOB et indextestamentsT, the book of Esther is view in his hebraic version, and is put in the writings.

#### <span id="page-5-0"></span>2.1 Name of parts of bible

It's possible to rename the name of part of Bible. For example to rename 'Torah' on 'Loi'. To do that, you must redefine, with \renewcommand one ore more of these commands :

- $-$  \Torah ;
- $-$  \Nebiim ;
- $-$  \Ketouvim ;
- $\lambda$ AT;
- <span id="page-5-1"></span> $-$  \NT.

# Change History

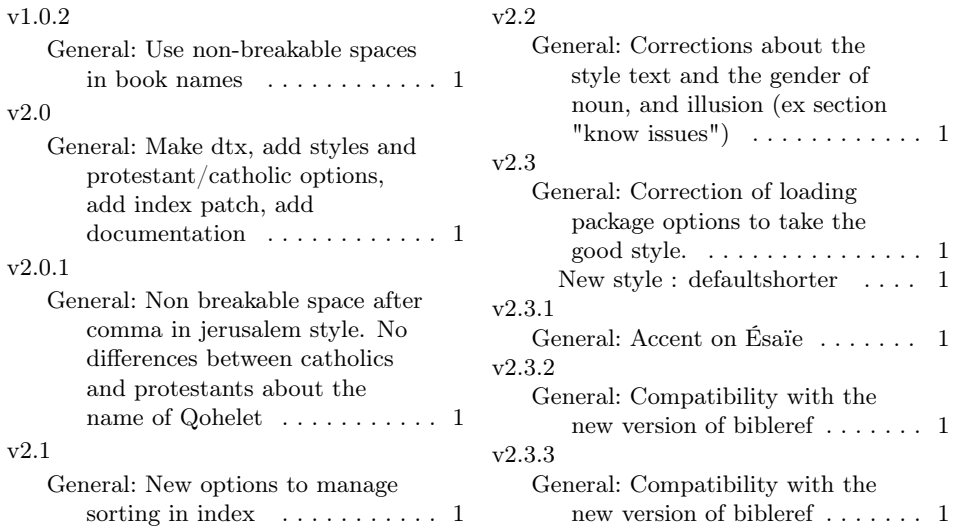